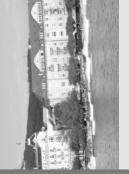

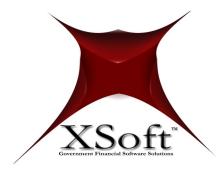

# XSoft Financials™ (Cash Book)

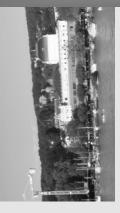

The Cash Book module of XSoft Financials<sup>TM</sup> is a highly configurable, user friendly application for all aspects of the Treasurer's day-to-day cash book duties, including extensive notes and attachments, authorized signatures, file exports, and complete integration with XSoft  $Tax^{TM}$ .

Designed as a Software as a Service (SaaS) application and built using Visual St udio upon .Net Core, the Cash Book module of XSoft Financials™ has the ability to take advantage of a variety of tools with in the graph ical user interface and the database to ensure the navigation, entry, viewing, processing and reporting of data is simple and easy.

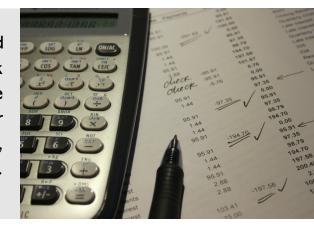

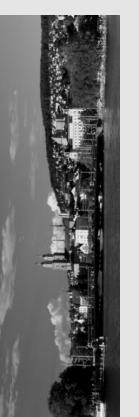

# Why choose the Cash Book module of XSoft Financials TM? Unparalleled Customer Support Description of Processes Committee Court Francis Cash Book Report (Prescribed Form 47) See Seamless Integration with XSoft Tax TM OF COURT FOR PROCESSES Committee Court Francis Court Francis

### Centralized Dashboard

XSoft Financials utilizes a centralized dashboard to manage and access all financial information. This allows you to easily navigate between financial modules including; Cash Book, General Ledger, Accounts Receivable, Accounts Payable, Purchase Orders, Fixed Assets, Grant Tracking and Reporting, and Payroll to name a few.

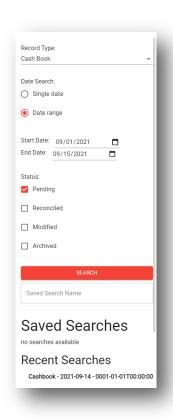

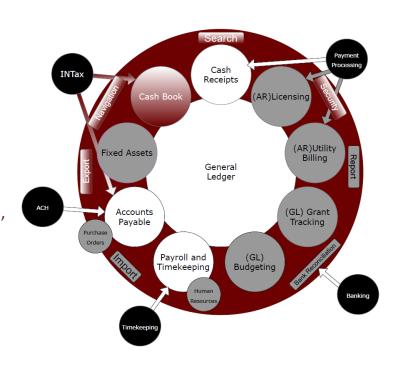

### Powerful, Yet Intuitive Searching

The searching component allows you to search for various types of records, based on a wide variety of characteristics, such as a record type, date range, and record status. In addition, you can save specific search criteria to simplify future searches.

## One Touch Importing and Exporting

Importing XSoft Tax daily collections has never been easier. Launched from a single button within the Cash Book module, you are presented an Import Details page where you can visualize the details of the file being imported and, if needed, you can cancel the import. Exporting data is even easier, one single button generates a prepopulated and formatted Microsoft Excel file.

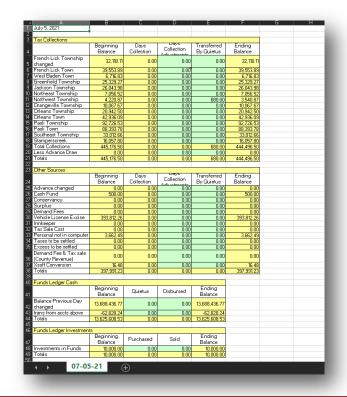

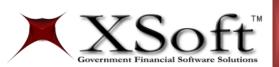

CONTACT US: 21691 Anchor Bay Dr Noblesville, IN, US

t: 317.753.8717 e: scotts@xsoftinc.com w: www.xsoftinc.com